# **Groups and roles**

A set of predefined groups are available immediately after the deployment, but certainly, new groups with different roles can also be defined. The set of roles is predefined, only the groups are configurable (with roles).

- [Groups](#page-0-0)
- [Roles](#page-3-0)

## <span id="page-0-0"></span>**Groups**

The default groups with the default roles are:

## **REGISTRAR**

This group has the following roles included:

- Registration page: register, register in "Advanced mode" (match list, structure checker, stereo analyzer available)
- Staging area: list, view and modify submissions; register from the Submission page (Staging area); bulk register (Register all) from the Submission page (Staging area); assign and un-assign submissions in the Staging, delete submissions from the Staging area
- Browse page:
	- view the page, view restricted structures
	- $\bullet$  edit page: amend the structure on lot, version and parent level; delete structures (parent, version or lot); amend the molecular weight; rename the LnbRef; move a lot to another parent; amend restriction level; update the layout of the structure
- Administration/Tools: undelete ID's, view the audit (history)
- Search page: search for structures, export search results
- Administration/Salt & Solvates: search salts and solvates
- Administration/Dictionary Manager: modify the dictionaries
- Profile: self-administration

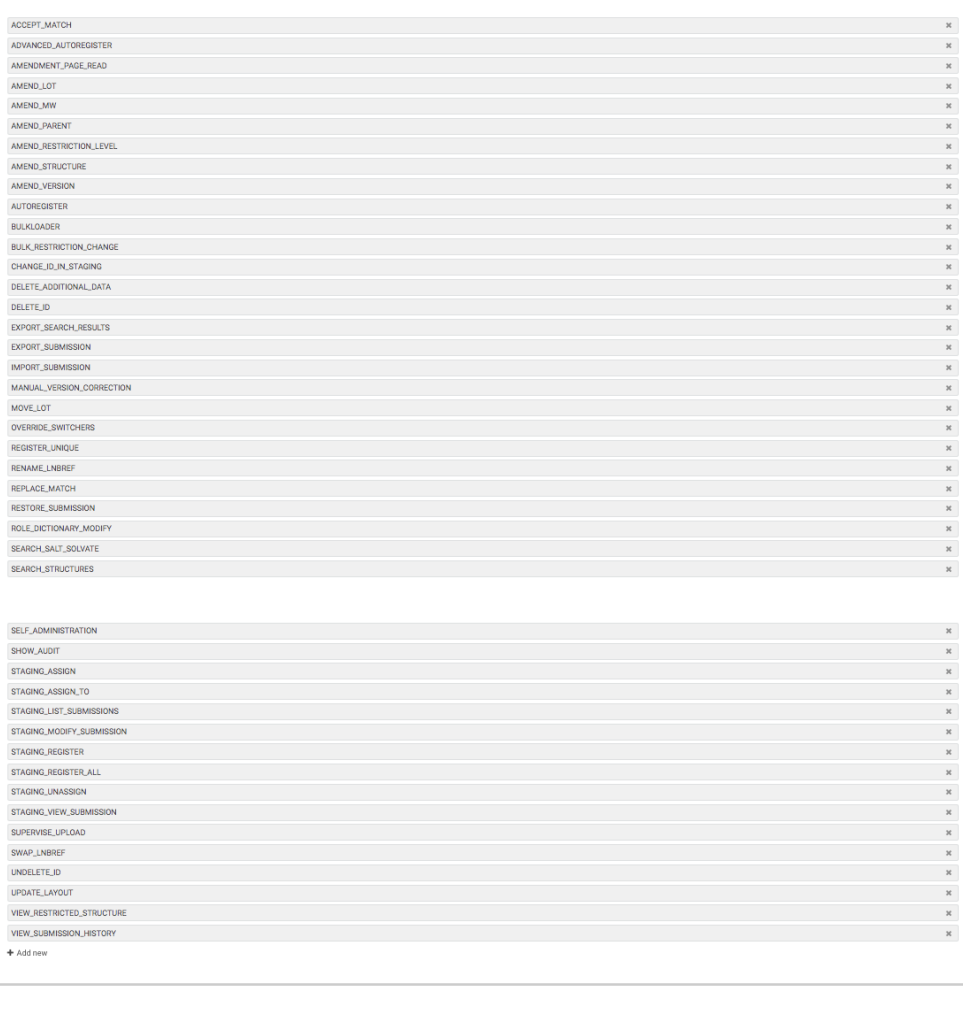

REG<sub>I</sub>

### **REGISTRY\_ADMINISTRATOR**

This group has the following roles included:

- Upload page: bulk upload structures and salt/solvates
- Staging area: list, view and modify submissions; assign and un-assign submissions in the Staging, delete submissions from the Staging area
- Administration/Salt & Solvates: add salts/solvates
- Administration/Tools: view the audit (history)
- Administration/Salt & Solvates: search salts and solvates
- Administration/Dictionary Manager: modify the dictionaries
- Administration/Form and Fields: editing forms and fields
- Profile: self-administration

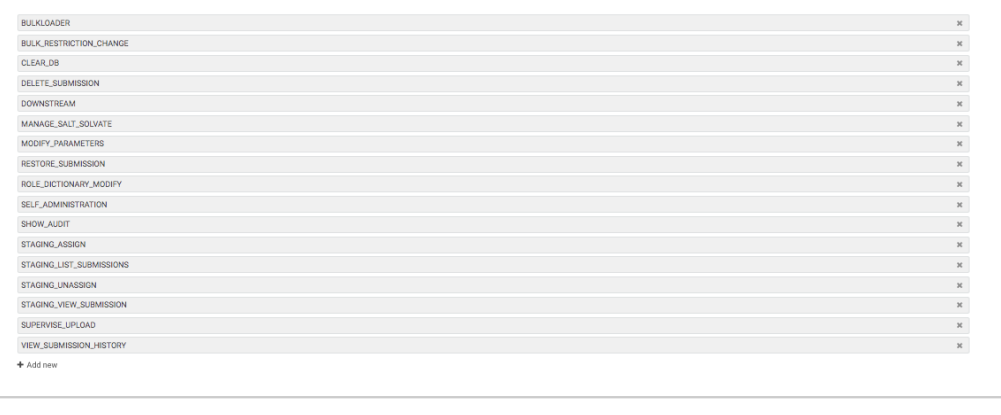

REGISTRY A.

### **USER**

This group has the following roles included:

- Registration page: register, register in "Advanced mode" (match list, structure checker, stereo analyzer available)
- Staging area: list, view and modify submissions; register from the Submission page (Staging area); bulk register (Register all) from the Submission page (Staging area); assign and un-assign submissions in the Staging, delete submissions from the Staging area
- Search page: search for structures, export search results
- Profile: self-administration

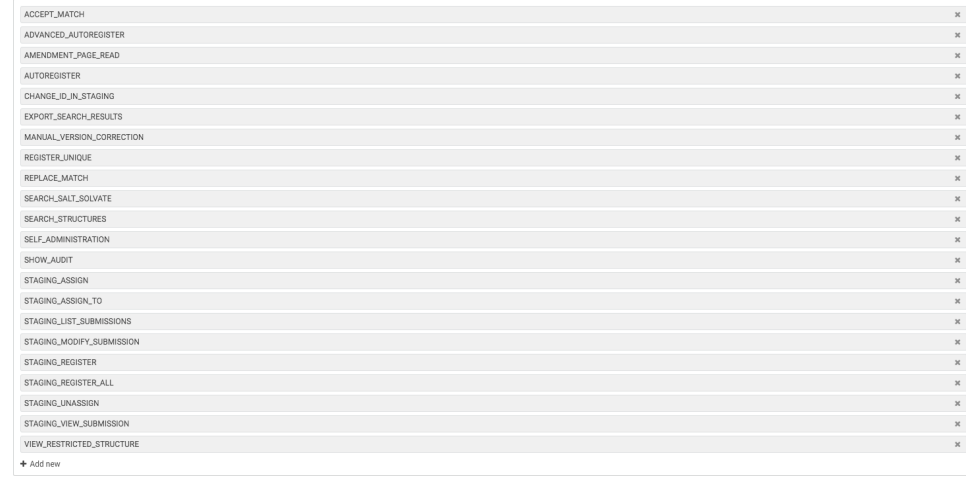

 $U_s$ eroup roles and  $U_s$ 

## **USER\_ADMINISTRATOR**

This group has the following roles included:

- Administration/Users and Groups: adding/removing users, add users to groups, create groups, add roles to groups
- Administration/Projects: add projects, assign users with permission to projects
- Profile: self-administration

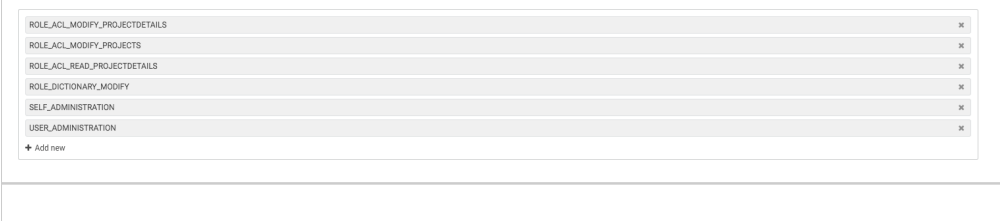

#### USER\_ADM

#### **SUPER**

This group has all roles.

## <span id="page-3-0"></span>**Roles**

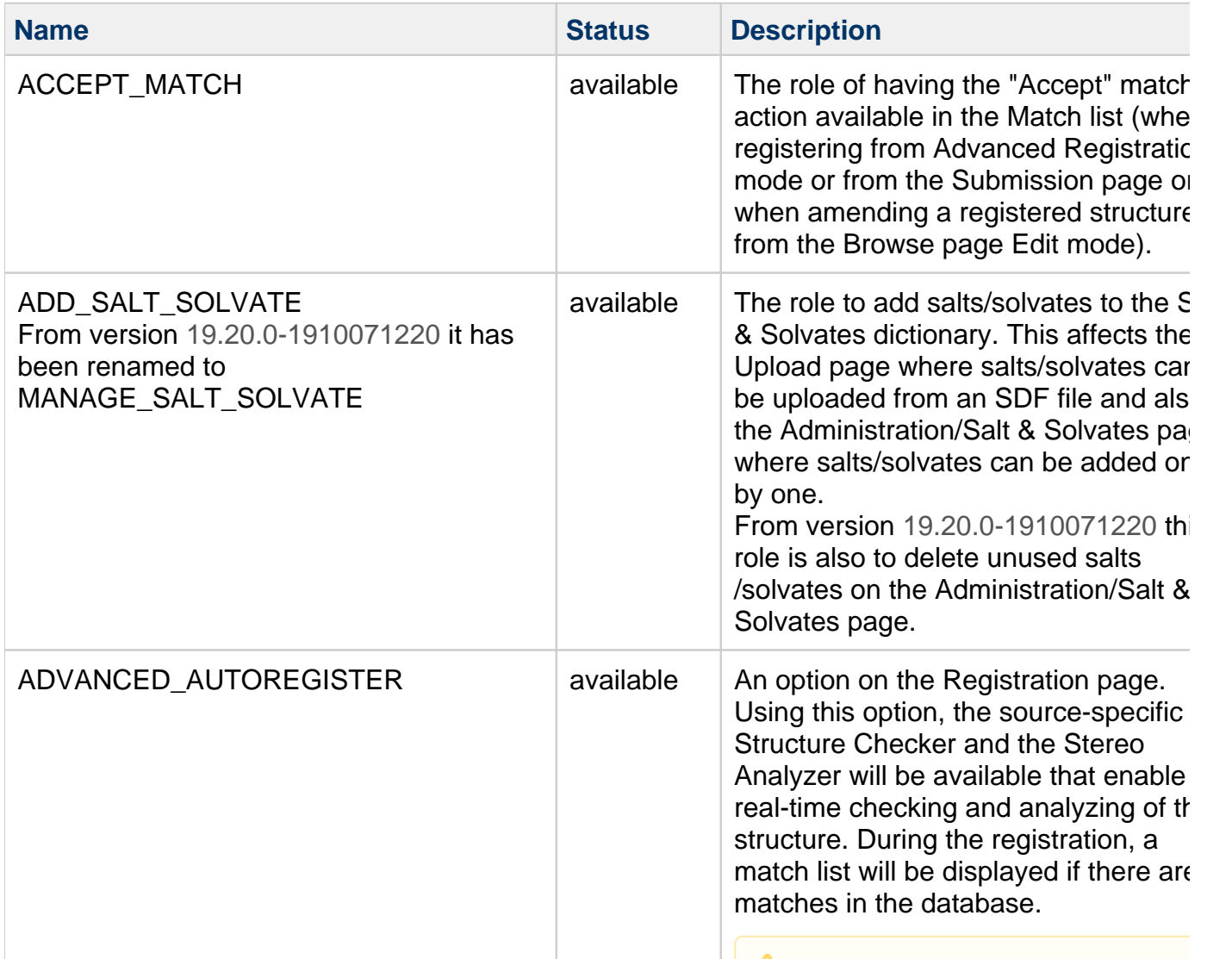

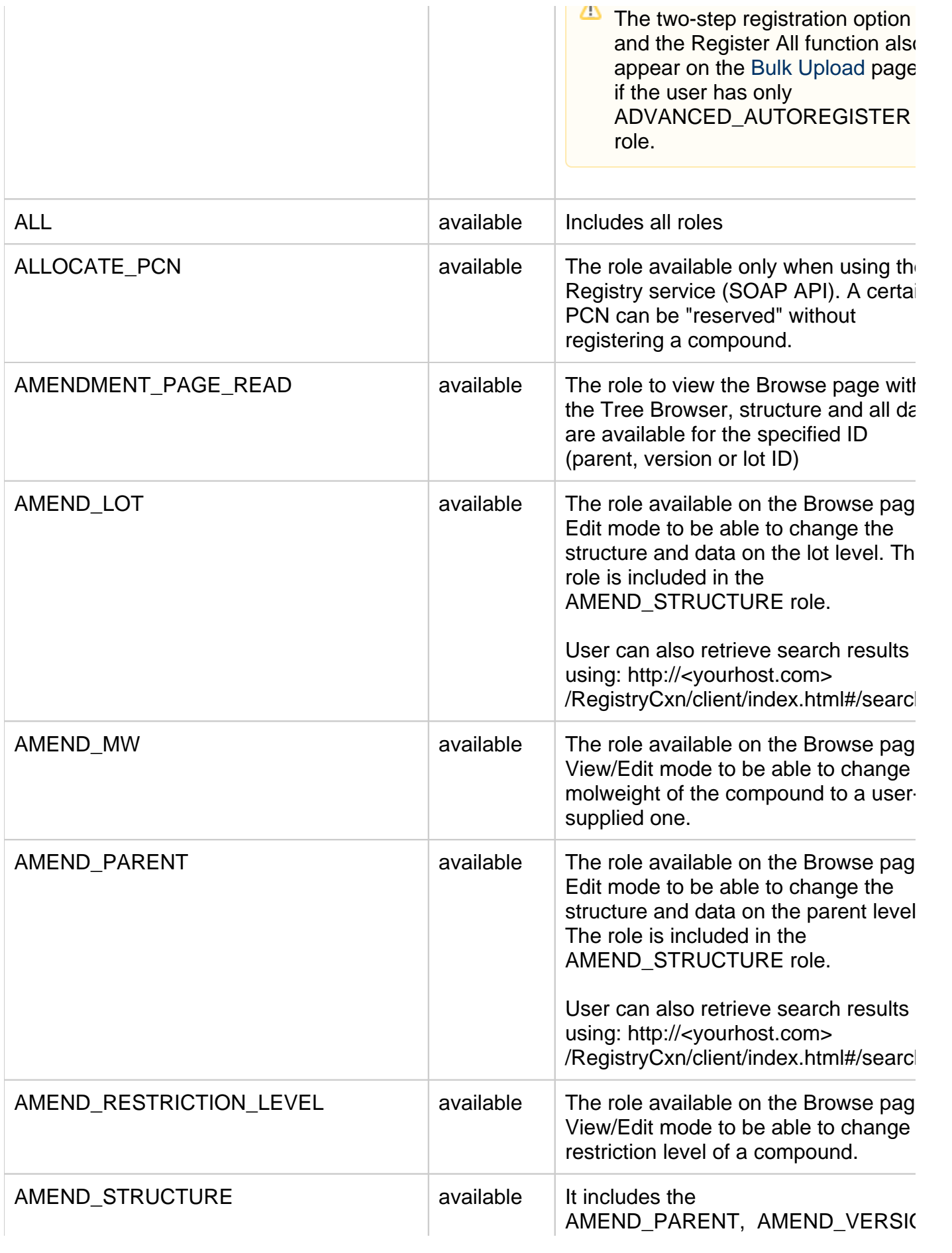

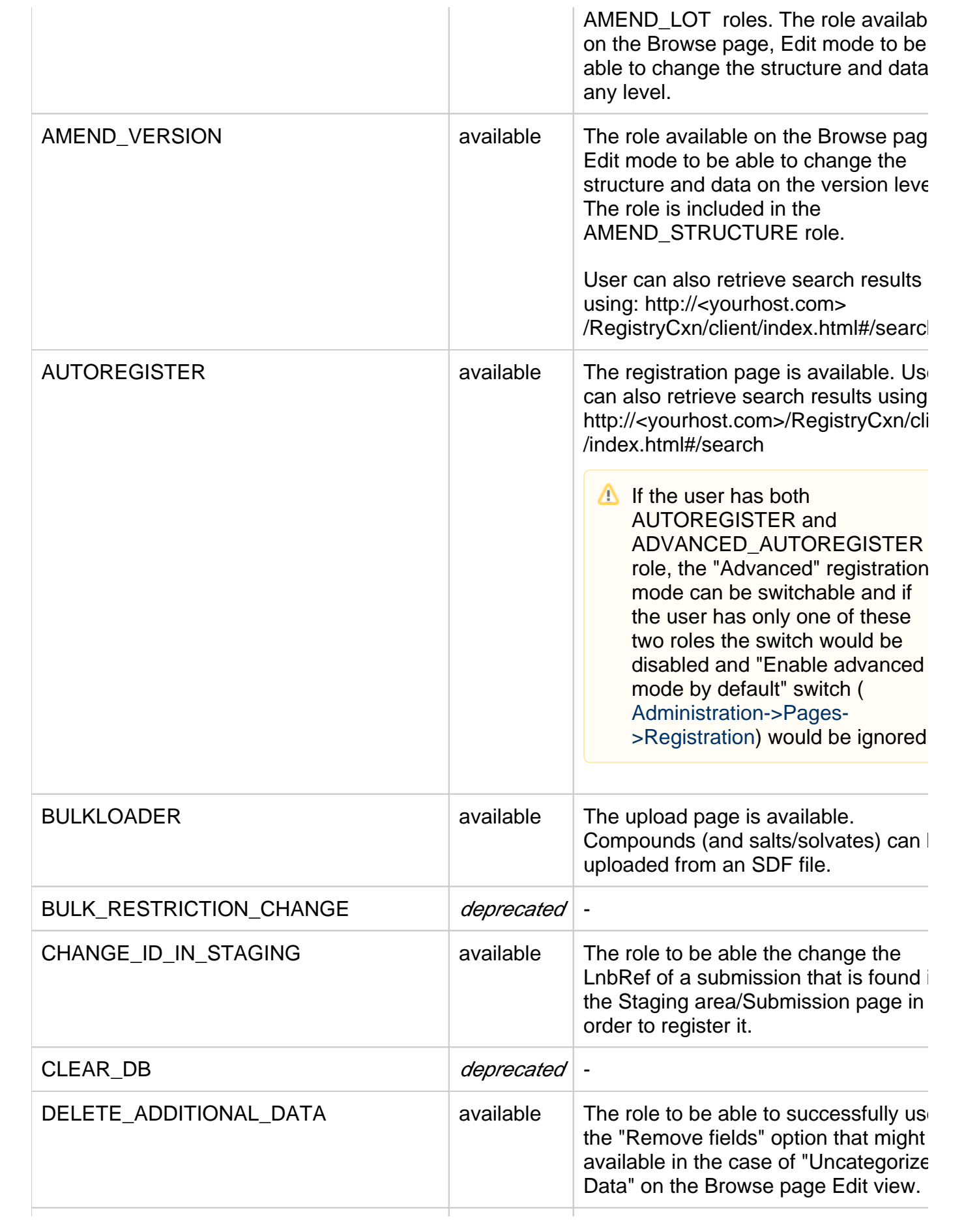

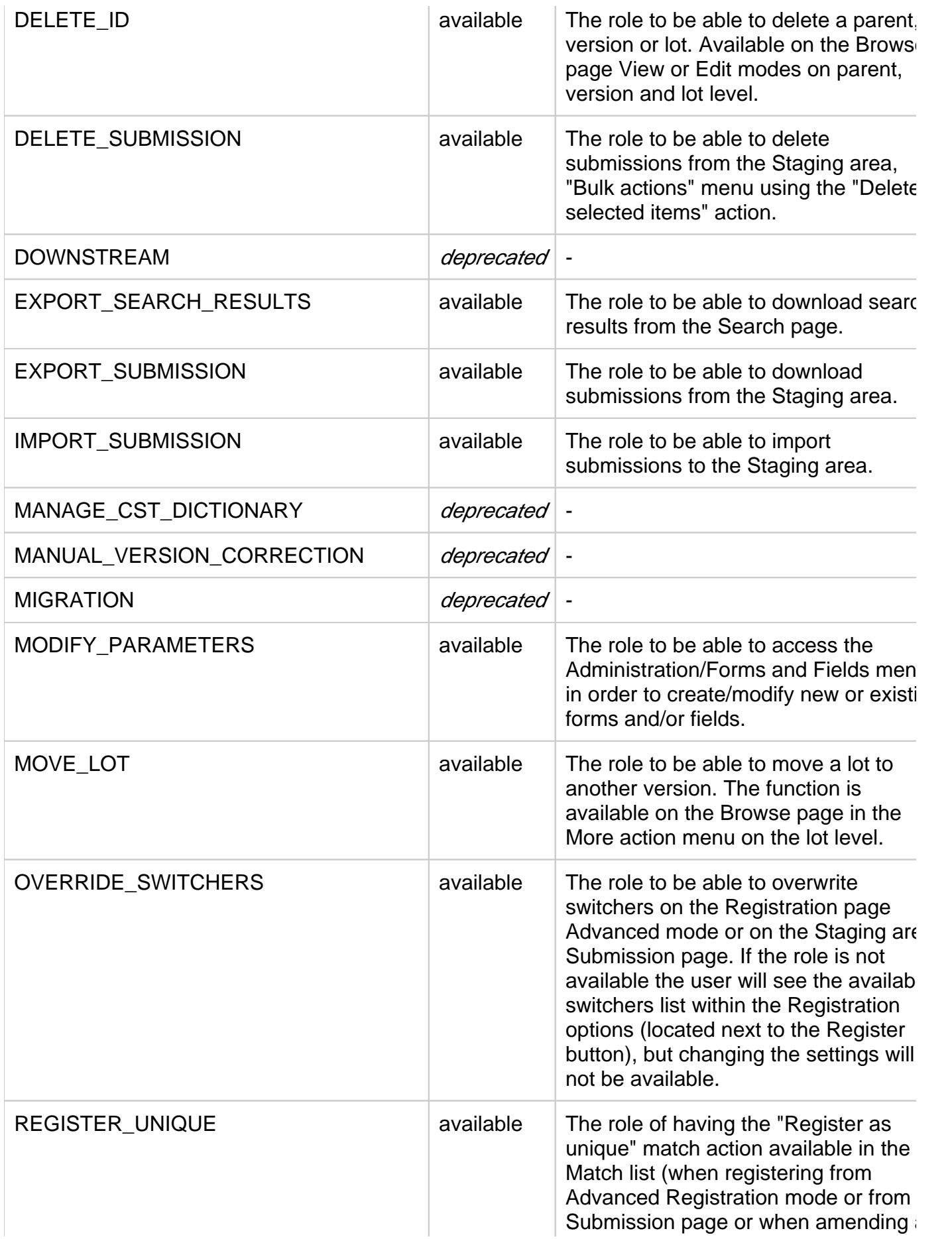

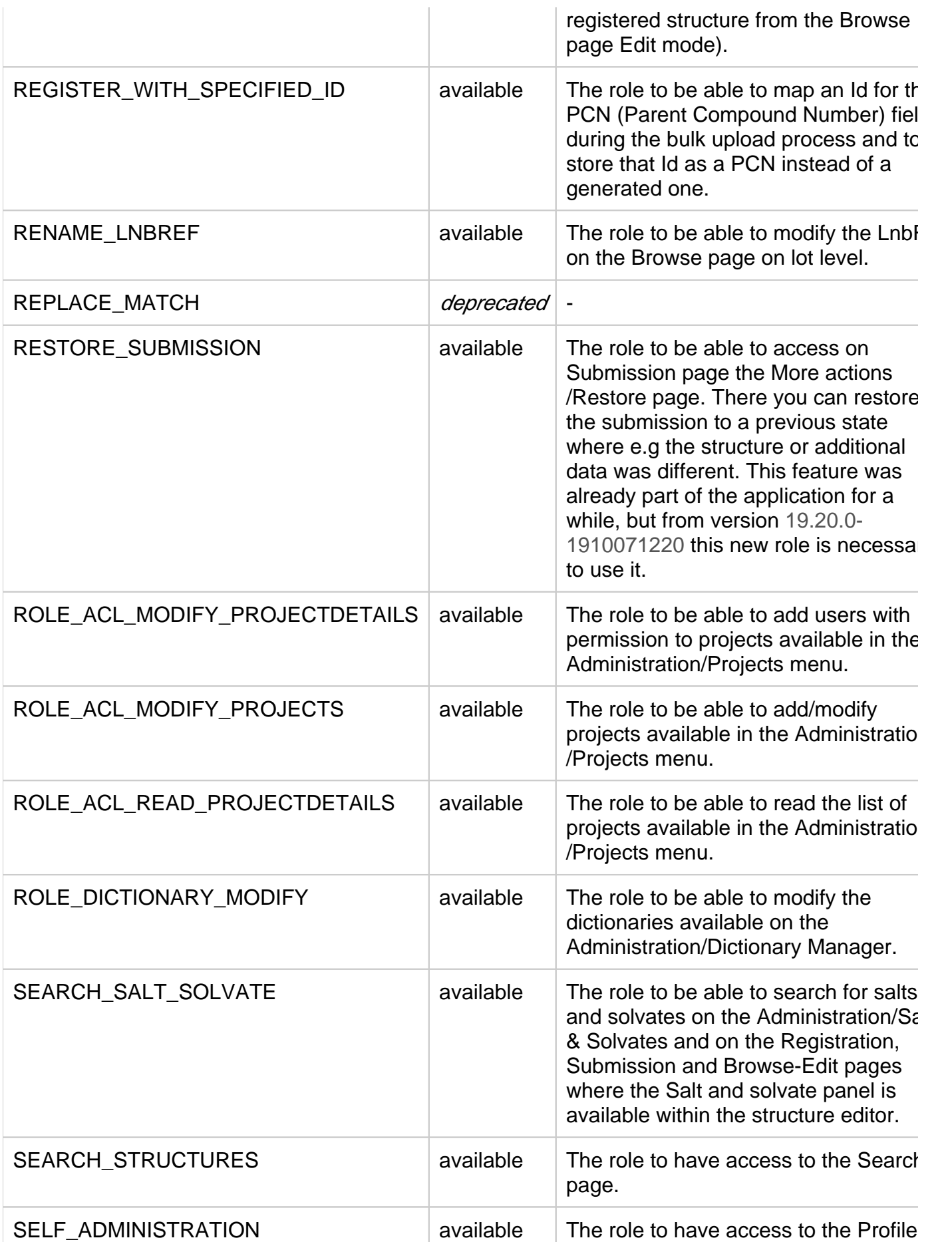

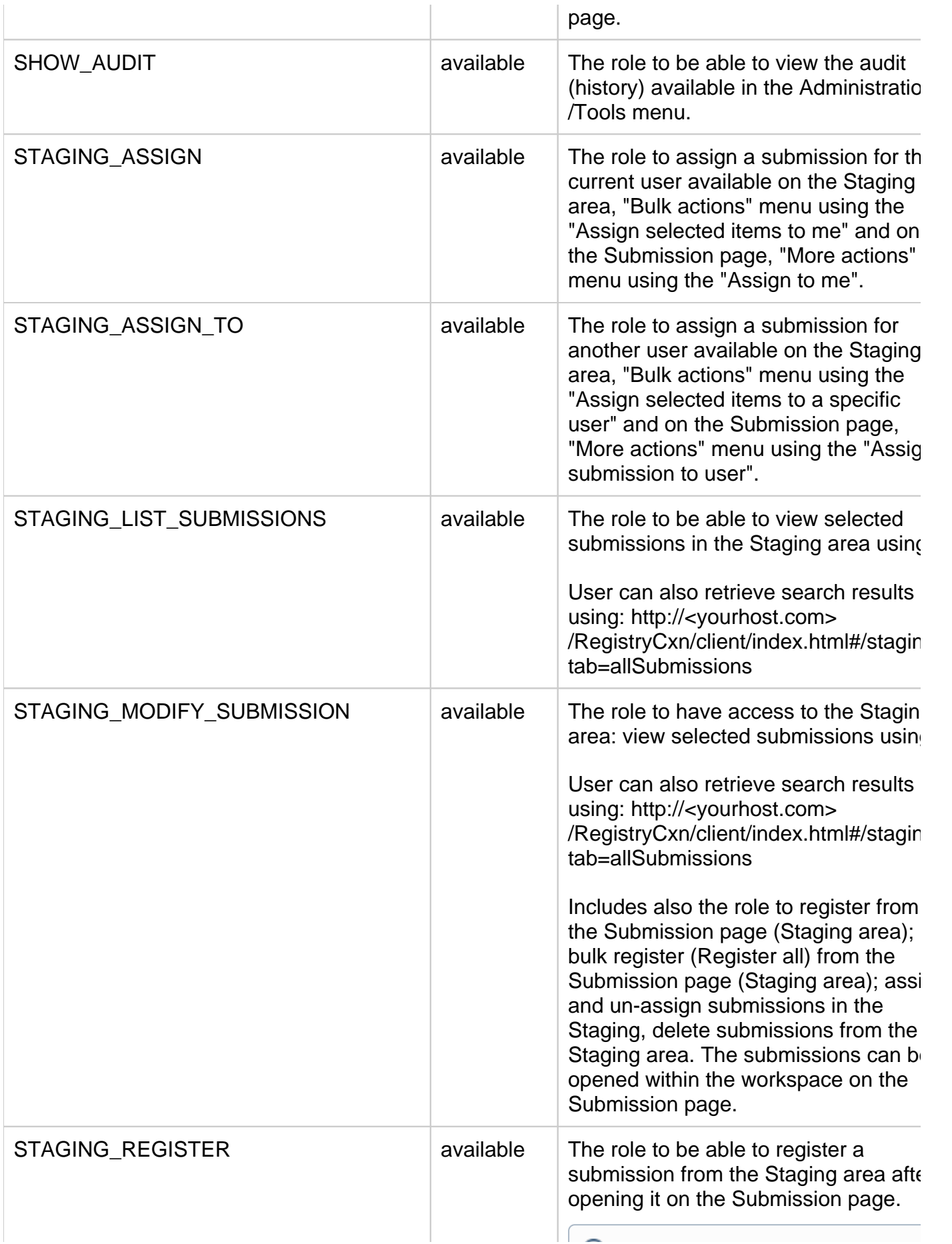

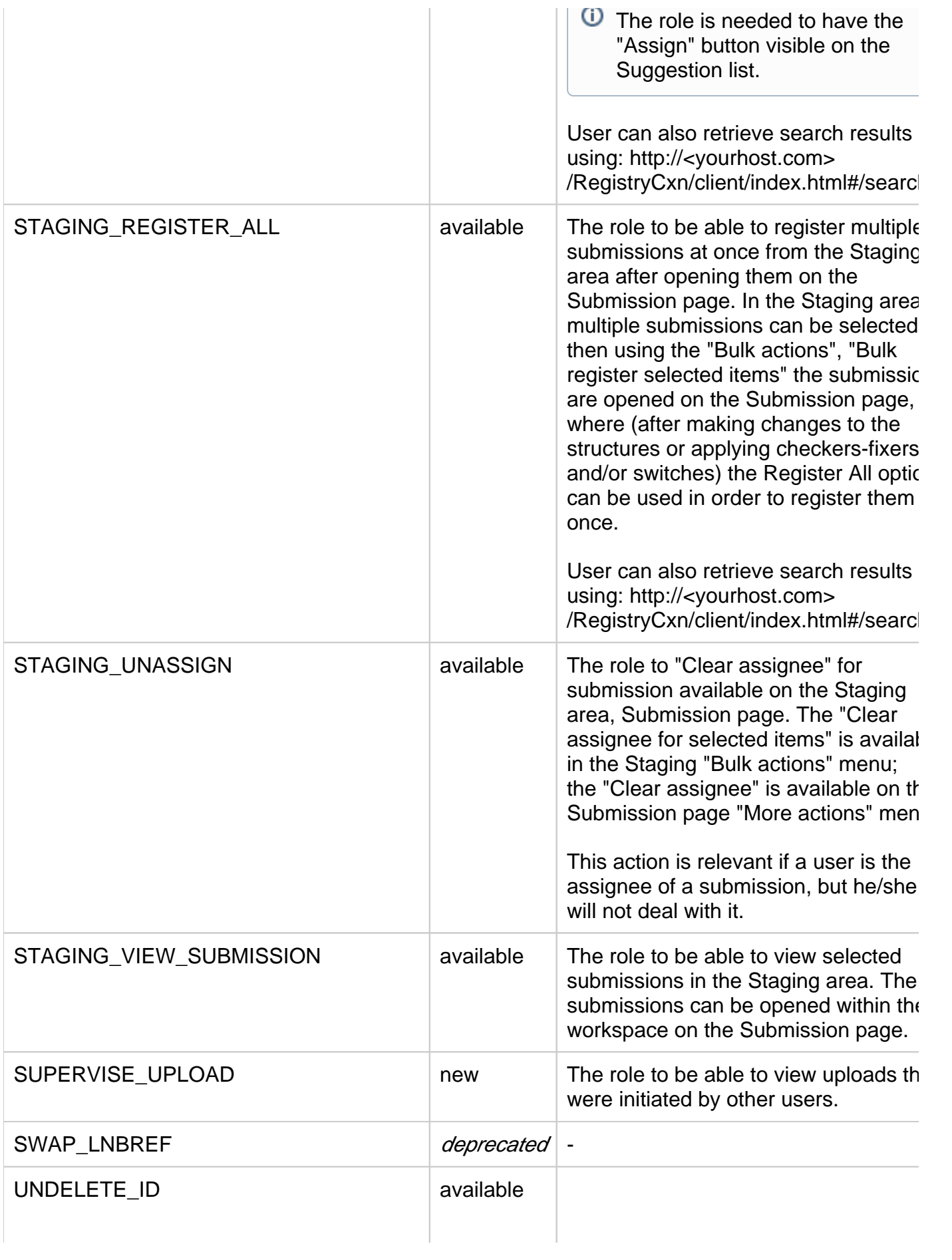

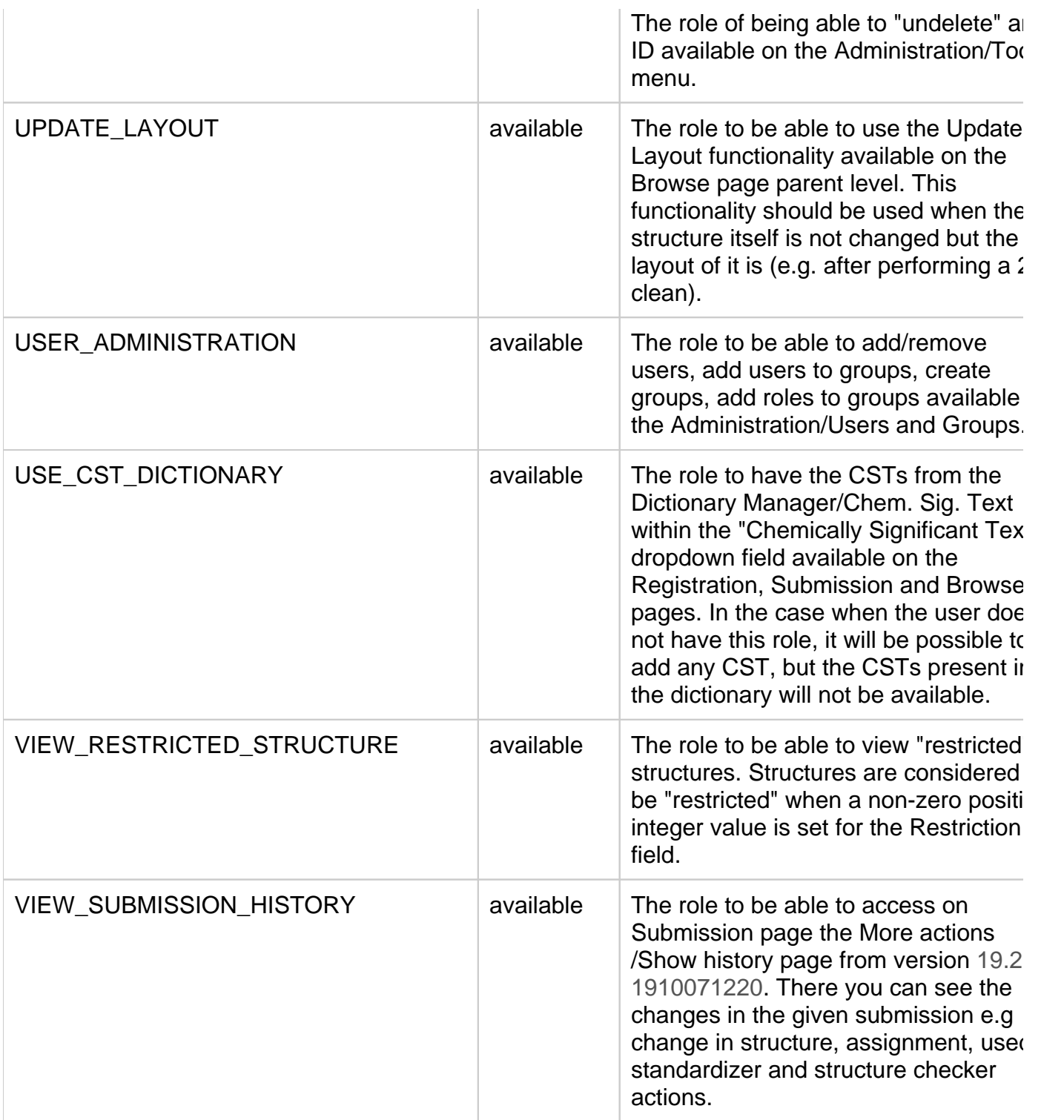